ionic2 Admob

### AdMobPro

### [snippet.sh](https://moro.kr/_export/code/open/ionic-build-failed?codeblock=0)

ionic plugin add cordova-plugin-admobpro

# BUILD FAILED

Total time: 9.751 secs

FAILURE: Build failed with an exception.

\* What went wrong:

A problem occurred configuring root project 'android'.

> Could not resolve all dependencies for configuration ':\_debugCompile'. > Could not find any version that matches com.google.android.gms:playservices-ads:+.

Searched in the following locations:

https://repo1.maven.org/maven2/com/google/android/gms/play-services-ads/mave n-metadata.xml

https://repo1.maven.org/maven2/com/google/android/gms/play-services-ads/ Required by:

:android:unspecified

# [J4mdnB](https://moro.kr/lib/exe/fetch.php?tok=3b8d4b&media=https%3A%2F%2Fgoo.gl%2FJ4mdnB)

Google Play Services

# **Plugin Backlinks:**

From: <https://moro.kr/>- **Various Ways**

Permanent link: **<https://moro.kr/open/ionic-build-failed>**

Last update: **2020/06/02 09:25**

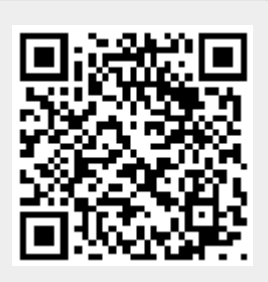